# Viagogoでチケットを販売してみよう

### **viagogo**とは

viagogoは60ヶ国以上の国でウェブサイトを展開し、世界中のコンサート、スポーツ、フェスティバルなど 様々なイベントのチケットを売買できる世界最大のチケットマーケットプレイスです。 viagogoでチケットを買うことはもちろんですが、お持ちのチケットを販売することも可能です。鹿島アン トラーズ、パリ・サンジェルマンFC、香港セブンズ、全仏オープンや世界最大のイベント会社であるSFX Entertainmentなどを含む、100社近い世界中のスポーツ団体、エンターテイメント系企業とオフィシャル パートナーシップを締結しています。

# チケットマーケットプレイスとは

チケットマーケットプレイスは、チケットを売りたい人とチケットを買いたい人を媒介するプラットフォーム のことをいいます。チケットが余ったことはないでしょうか?例えば...

例①:チケットを買ったけど、仕事が入ってしまい試合にいけなくなってしまった...

例②:クラブメンバーだけど、全試合には行けない…

### 使われないチケットは試合会場では空席になってしまうので、**viagogo**で売ってみ るのはいかがでしょう?

### チケットの売り方

### ① **www.viagogo.jp**にアクセス

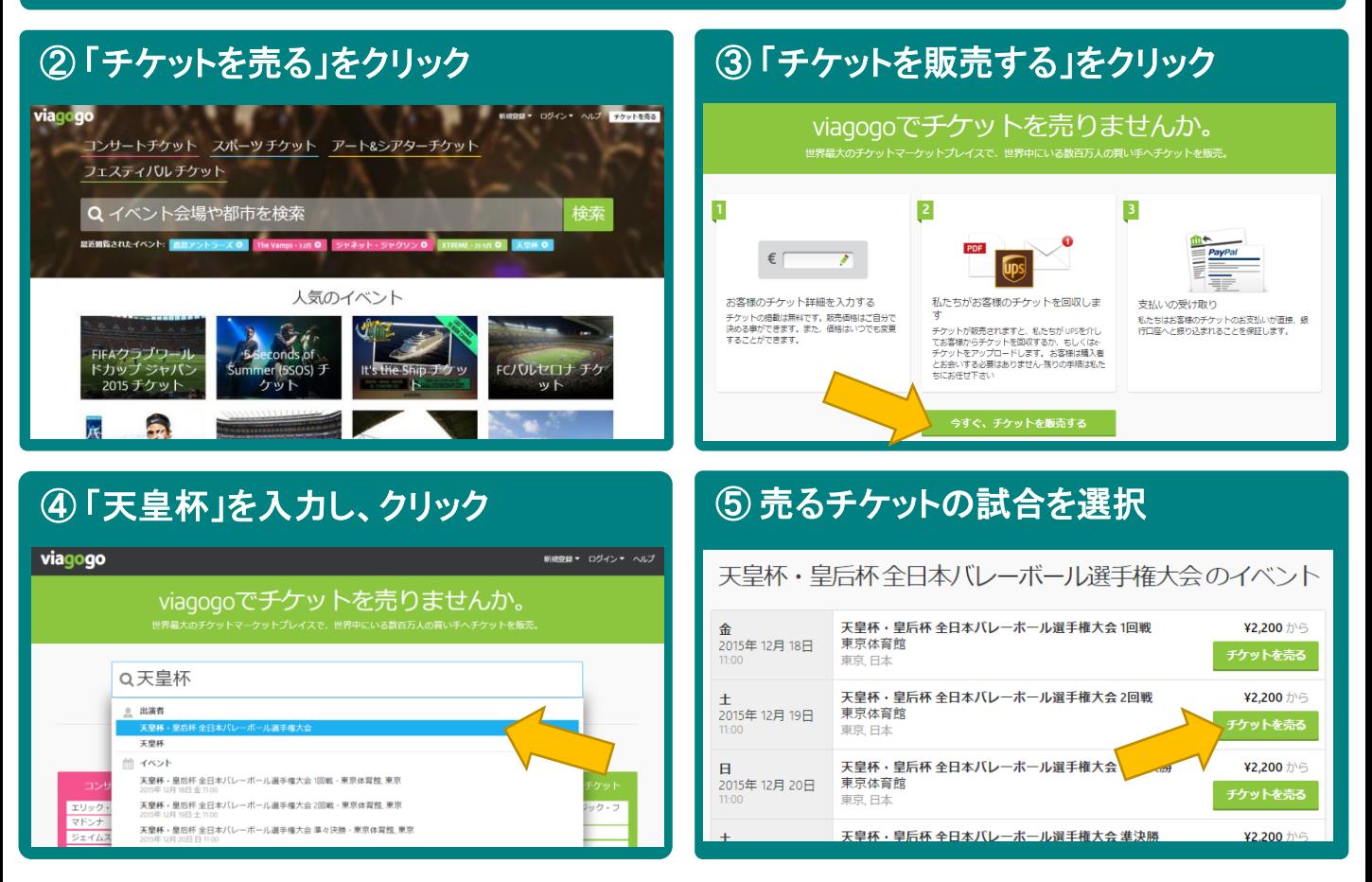

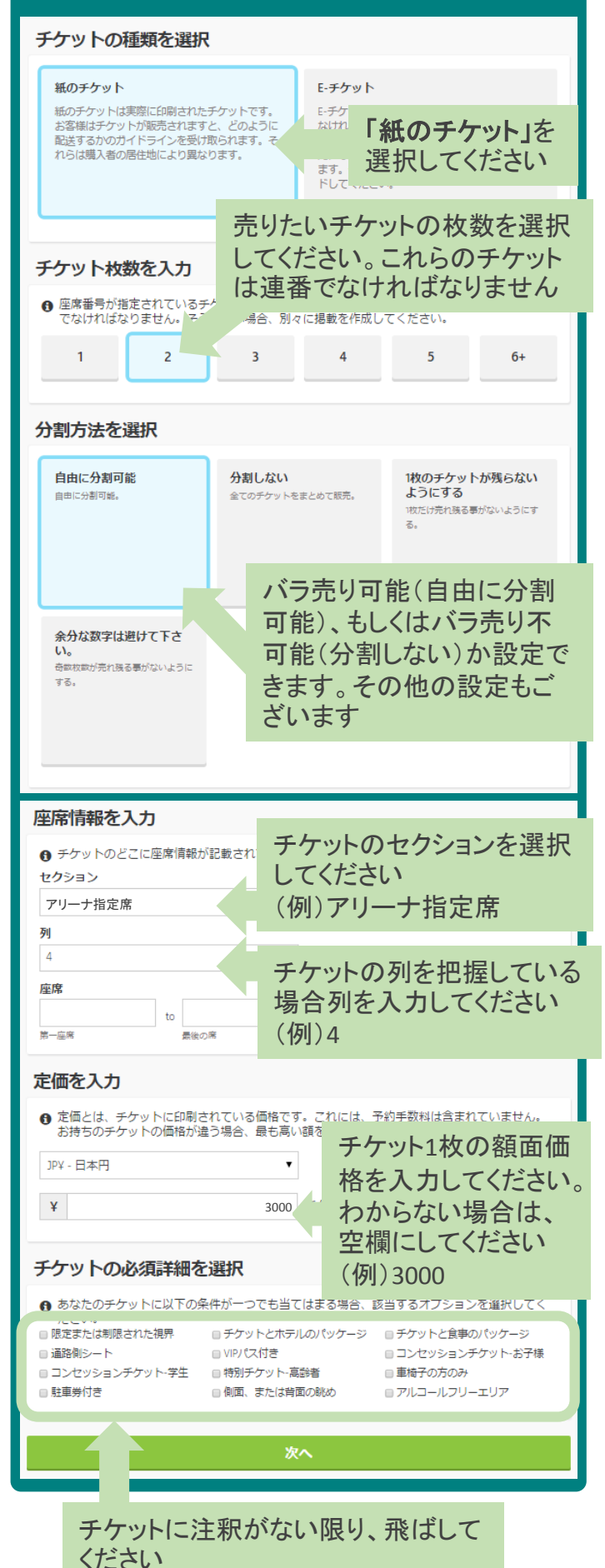

## ⑥ チケットの情報を入力(例) ⑦ 販売されたい値段を入力(チケット一枚)

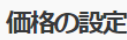

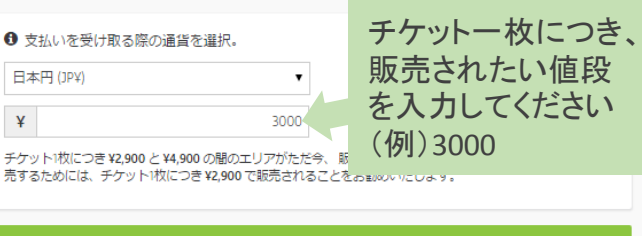

### ⑧お客様の情報を登録(例) 姓と名の間には必ず 新規出品者 アカウントをすでにお持ちの方 空白を入れてください お名前 (例)山田 太郎 山田太郎 Eメールアドレス taro\_yamada@gmail.co (例)taro\_yamada@gmail.com 確認ミメールを受信されま Password .........

### パスワードの確認 .......... 電話番号 (ハイフンなし) (例)09012345678  $\pmb{\mathrm{v}}$ 09012345678 日本 (+81) (緊急の連絡が必要な場合のみ使用します)

■ コンサート、スポーツイベントのチケット最新ニュース、お得情報や割引情報のメールを受け取る

次へ

### ⑨お客様のご住所を登録(例)

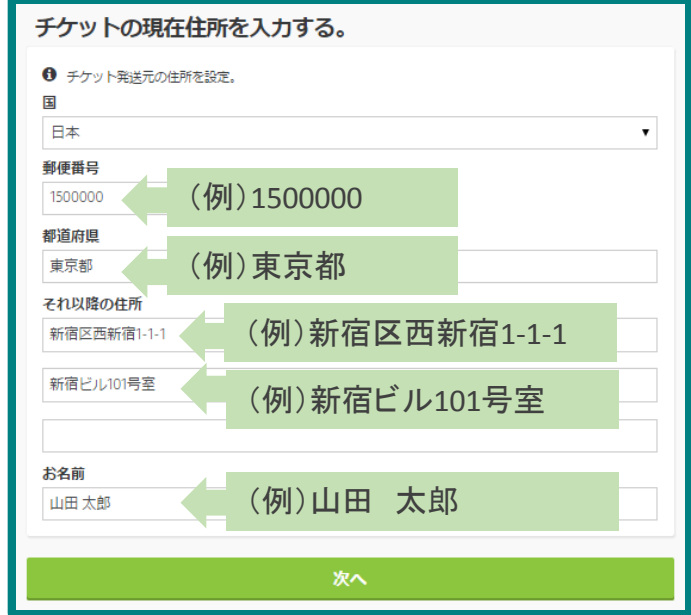

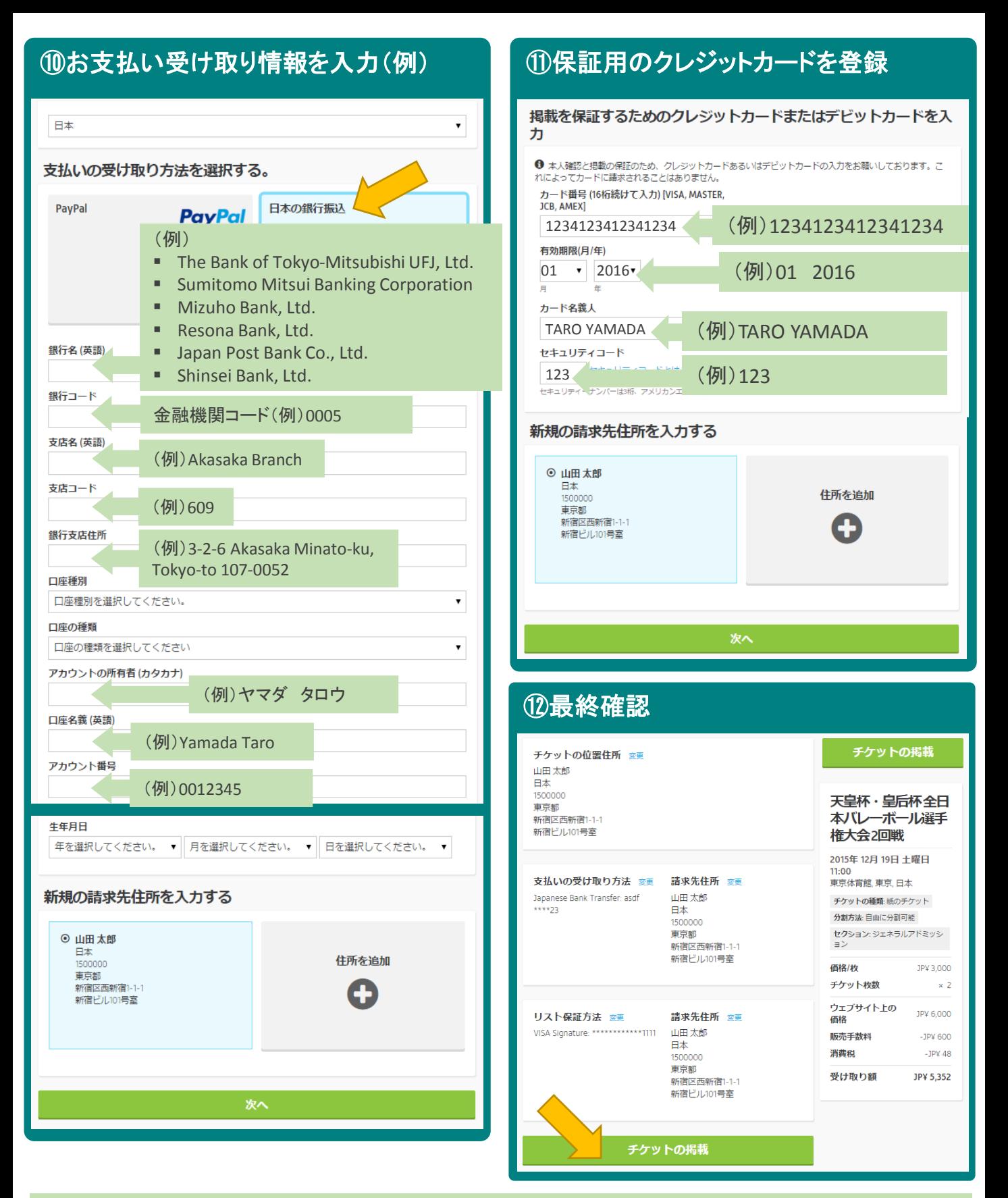

登録した情報に間違いがなければ、「チケットの掲載」をクリックしてください。 クリックしたら掲載完了です!

チケットが売れましたら、Eメールが届きます。または、登録された情報でログインして掲載が売れたか を確認することもでき、価格の調整もできます。

何か御不明点があれば**viagogo**カスタマーセンター**(03-4578-7966)**までご連絡ください。